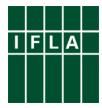

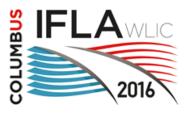

# IFLA World Library and Information Congress 2016, Columbus, Ohio, USA

# **Speaker Guidelines**

Dear speaker,

You have been selected to present your paper at the IFLA World Library and Information Congress 2016 in Columbus, Ohio, USA. Your presentation was selected, among other factors, to bring this topic to as many people around the world as possible.

There will be a truly international audience.

# **Speaker Preview Room**

The facilities in the Speaker Preview Room will provide the possibility of:

- reviewing your PowerPoint presentation
- last minute alterations of your PowerPoint presentation
- support by technical staff
- uploading your PowerPoint presentation for the dedicated session room

To enable the staff to handle the technical aspects in an efficient way, all presentations should be prepared according to the guidelines below. It is essential that:

- the correct format is used
- the presentation be handed in on time at the Speaker Preview: <u>at least two hours before the beginning of your session</u> (it is recommended to deliver your presentation the day before the session if possible).

## The Speaker Preview Room is located in room C120

### The opening hours are:

| Saturday  | 13 August 2016 | 14.00 - 18.00 |
|-----------|----------------|---------------|
| Sunday    | 14 August 2016 | 07.30 - 18.00 |
| Monday    | 15 August 2016 | 07.30 - 18.00 |
| Tuesday   | 16 August 2016 | 07.30 - 18.00 |
| Wednesday | 17 August 2016 | 07.30 - 18.00 |
| Thursday  | 18 August 2016 | 07.30 - 16.00 |

### **Session Rooms:**

Each session room is equipped with:

- Video beamer
- Lectern with microphone
- Laser pointer
- Laptop with operating system Windows 7 (English)
- Remote control for PowerPoint

## **Presentation Guidelines:**

### **Presentation Format**

Please use Microsoft PowerPoint 97-2010 (\*.ppt), OpenOffice Impress 1.0 - 3.4 or Adobe PDF to guarantee your presentation will open successfully on an on-site PC. If you use MS PowerPoint, we recommend that you save your PowerPoint presentation using .ppt-format and not .pps.

All presentations will be presented in a resolution of 1024x768 pixels (landscape). Please use high contrast lettering and fonts with a minimum size of 32pt and high contrast layouts like light text on dark colours.

#### **Pictures**

- JPG images are the preferred file format for inserted images.
- GIF, TIF or BMP formats will be accepted as well.

Images inserted into PowerPoint are embedded into the presentations. The resolution of pictures between 72 and 200 dpi is sufficient. Larger files would only increase the file size of your presentation. The maximum file size of images should not exceed 250KBytes.

## Movies / Videos

Because of the many different video formats support cannot be provided for embedded videos in your presentation; please test your presentation with the on-site PC several hours before your presentation. Generally, the MPEG-1 and WMV format should work with no difficulties. The file size should not exceed 50 MB.

Movies or videos that require additional reading or projection equipment (e.g. VHS cassettes) will not be accepted.

#### **Fonts**

Only fonts which are included in the basic installation of MS-Windows 7 will be available (English version of Windows). Use of other fonts not included in Windows can cause the wrong layout / style of your presentation. Suggested fonts: Arial, Times New Roman, Tahoma.

If you must use different fonts, these must be embedded into your presentation.

# Transfer of your Presentation

Please submit your presentation to the Speaker Preview Room via one of the following medium:

- CD-ROM (CD-R/RW), DVD-ROM (DVD-R/RW)
- USB memory stick
- Save all files associated with your presentation (PowerPoint file, movie/video files etc.) to one folder/location.

When you upload your presentation, you will be asked if you are prepared to allow IFLA to make a copy of the file(s) available in the IFLA Library after the Congress; if you give your permission, your presentation will be forwarded to IFLA HQ after the Congress for uploading into the IFLA Library at <a href="http://library.ifla.org">http://library.ifla.org</a>. Any permissions (such as Creative Commons licenses) indicated on your presentation will be respected, otherwise you retain all copyright on your work and any requests for re-use in future will be directed to the email address you have indicated to us.

The conference staff will transfer your presentation from the Speaker Preview Room to the corresponding session rooms. You will easily find your presentation at the lectern installed laptop in your session room.

In the event that you have more than one presentation during the conference, save the different presentations in different folders and name them clearly to avoid any on-site misunderstandings and problems.

Always make a backup copy of your presentations and all associated files and save them on a separate portable medium by yourself.

## Simultaneous Interpretation

If you are presenting your paper in a session with Simultaneous Interpretation (marked with SI in the congress programme), please take note of the following suggestions.

You might be presenting your paper in a language that is not your native language or in your native language but in any case several delegates in the audience are listening to your presentation through head-phones as it is being interpreted into six other languages.

These are a few suggestions to make your presentation successful and understood by everyone.

#### Do:

- present a shortened, **summarized version** of the full paper you sent to the IFLA website;
- bring with you to the session seven **(7) printed copies** of your paper in the final version you will present (this may be different from what was sent to IFLA in advance);
- **hand** those seven copies at the beginning of your session to the interpreters' booths or to a volunteer near the stage;
- use a **simple, concise** Power Point show to illustrate and support your presentation: a few words or numbers, no more than seven words per line and seven lines per slide;
- leave time for the interpreters to translate the slides as you are speaking;
- remember at all times you are being interpreted into other languages: speak at a normal **talking speed**, well into the **microphone**
- time yourself, **practice beforehand** so your presentation ends within the allotted time. Allow time for questions or comments.

### Do not:

- **Do not read** your paper. Reading speed is too fast for good SI.
- **Do not attempt to include** every number, statistic, and data from the complete paper (it can be read in full on the IFLA website).
- **Do not rush,** the interpreters will not be able to follow you and your audience will not understand you. The goal of disseminating your information across the world will not be accomplished.
- **Do not use** idiomatic or other expressions likely to be unfamiliar to an international audience. If you are using acronyms or sets of initials, please explain what they stand for.

## Other Information

- You can control/move slides during your presentation on your own (by remote control PowerPoint please kindly check this in the Speaker Preview Room in advance).
- Kindly be at the session room **10 minutes before** the session starts to meet the moderator of your session and familiarize yourself with the technical and other equipment.

Using your own laptop for a presentation is not possible

All speakers are requested to adhere to the timings set for their presentations